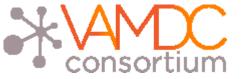

# **VAMDC** Interoperability

http://www.vamdc.eu (.org)

Nicolas Moreau

Lerma, Paris Observatory

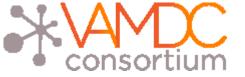

- I. Infrastructure
- II. XSAMS format
- **III. XSAMS Processors**

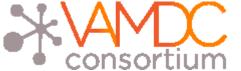

#### The core standards

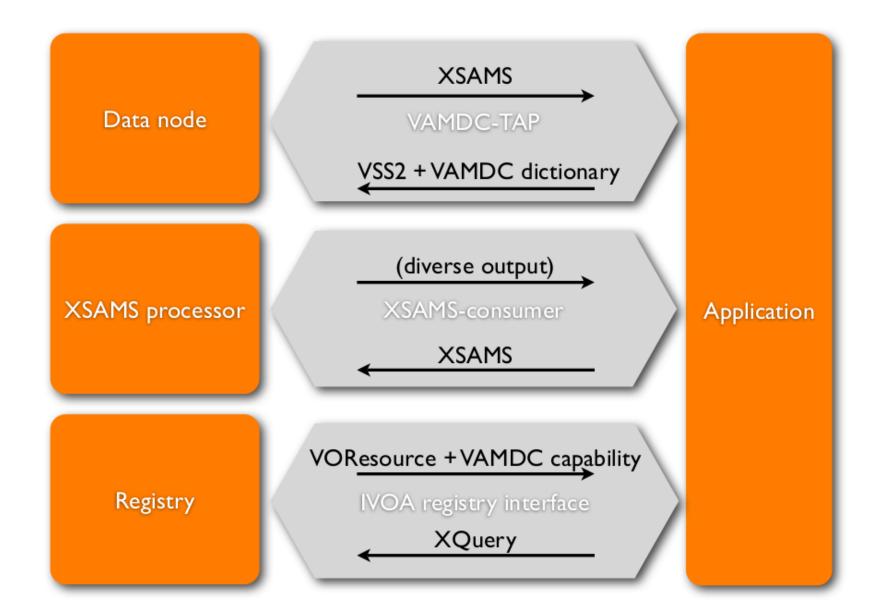

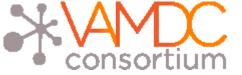

## Portal, nodes & processors

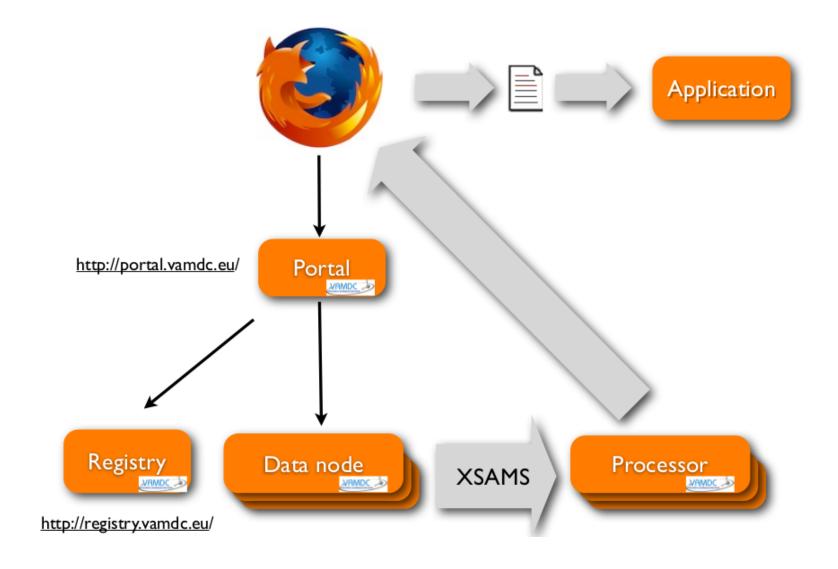

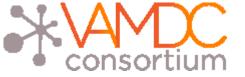

- I. Infrastructure
- II. XSAMS format
- **III. XSAMS Processors**

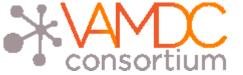

## XSAMS goals

- XSAMS stands for XML Schema for Atomic, Molecular and Solids (http://vamdc-standards.readthedocs.org/en/latest/dataModel/vamdcxsams/structure.html)
- A common format was necessary because VAMDC includes databases providers from very different fields ( atomic, molecular and solid spectroscopy )
- Standard for exchange of atomic, molecular and particle-surface-interaction (AMPSI) data
- Informations concerning sources and generation of the data must be provided
- Correctness or applicability of the data is left to the producer responsibility
- Current version is 12.07

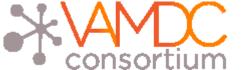

### XSAMS structure: root element

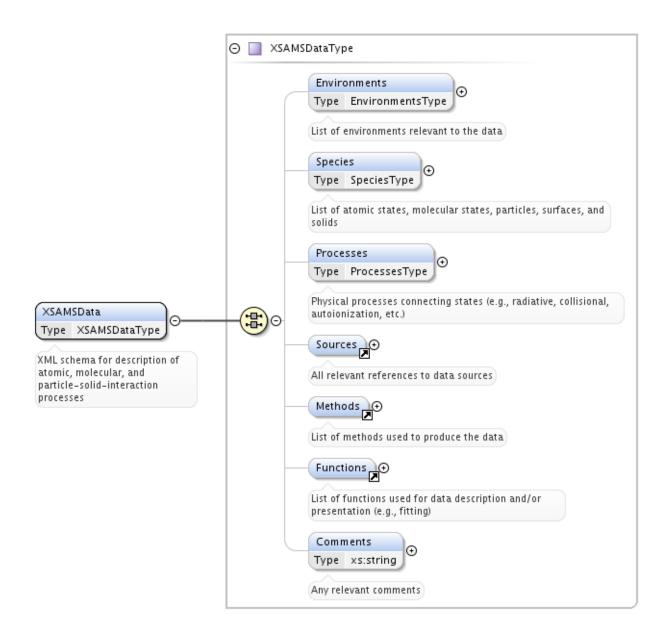

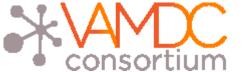

## XSAMS structure : species element

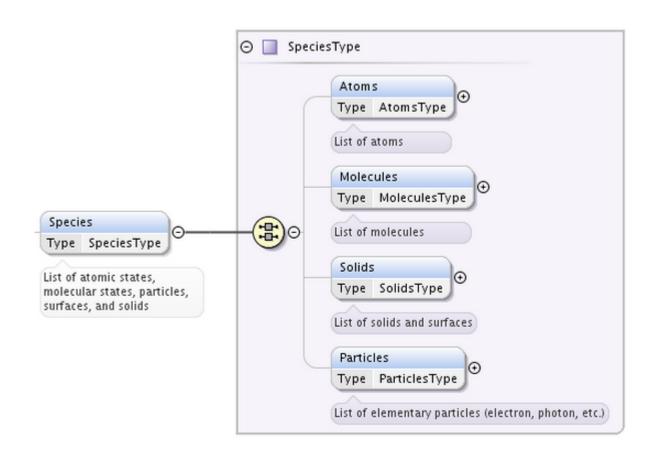

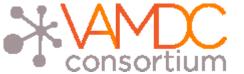

## XSAMS structure : processes element

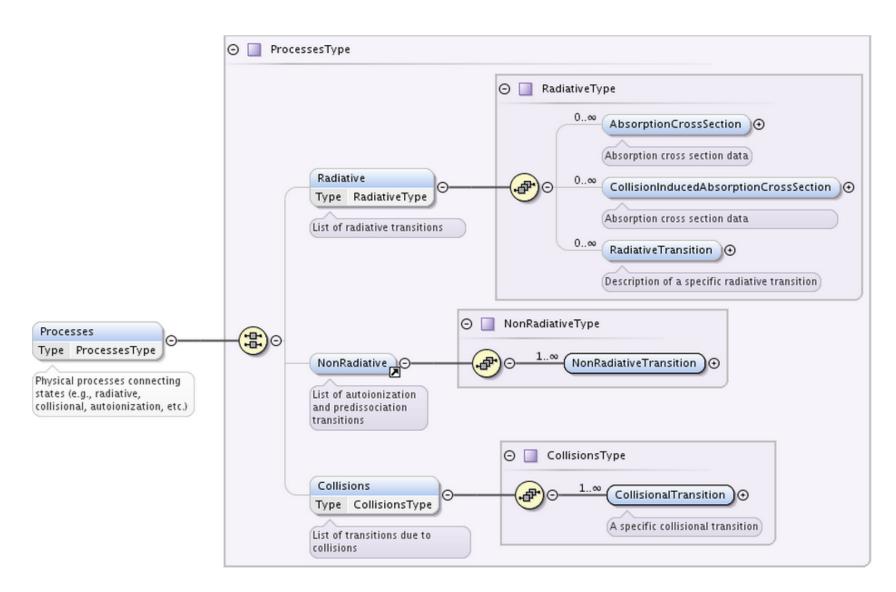

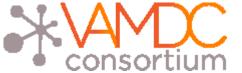

### Radiative transition

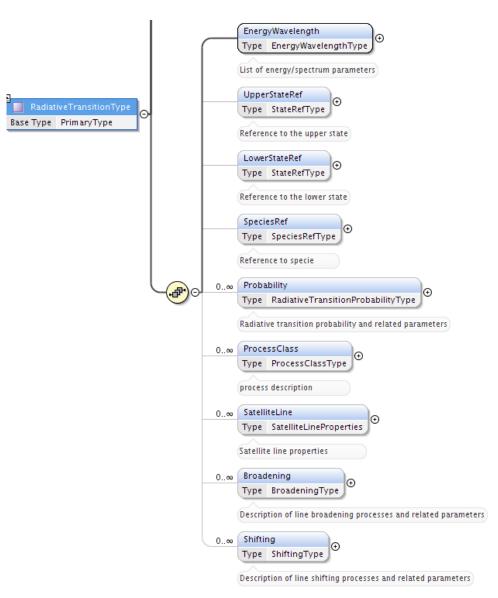

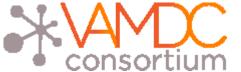

#### **Atomic State**

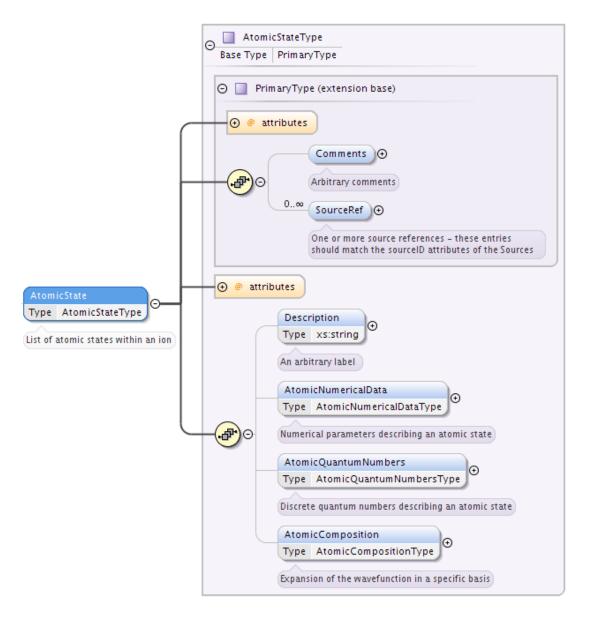

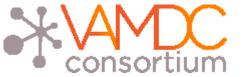

</RadiativeTransition>

#### Radiative transition

```
<RadiativeTransition id="Pchianti-R277588">
<EnergyWavelength>
    <Wavelength methodRef="Mchianti-EXP">
                                                          Experimental wavelength
         <Value units="A">5005.51</Value>
    </Wavelength>
    <Wavelength methodRef="Mchianti-THEO">
                                                          Theoritical wavelength
         <Value units="A">5037.84</Value>
    </Wavelength>
</EnergyWavelength>
<UpperStateRef>Schianti-4014026</UpperStateRef>
<LowerStateRef>Schianti-2014026/LowerStateRef>
<SpeciesRef>Xchianti-14026/SpeciesRef>
<Probability>
                                                  Reference to lower and upper states
    <TransitionProbabilityA>
         <Value units="1/s">0.008762</Value>
    </TransitionProbabilityA>
</Probability>
```

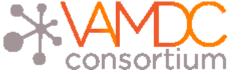

### Species identification

- It is done thanks to InChlKey
- •27 characters string, SHA-256 hash of InchI description of the species
- •IUPAC International Chemical Identifier, standard way to encode molecular information
- We have a species database to do the mapping between InChIKeys and molecule names
- The DB contains link between isotopes of a species
- Example on the portal (not used for atoms)

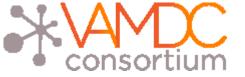

- I. Infrastructure
- II. XSAMS format
- **III. XSAMS Processors**

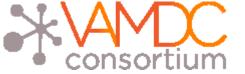

#### **XSAMS** Processors

- They are web services applying transformations to one or more input files giving one output file as a result
- Two goals :
  - Simplifying XSAMS format usage through a transformation into other formats
  - Combining/Comparing files (for example level identification between databases)
- Existing processors use XSL stylesheets to transform XSAMS files ( not a requirement )
- They are accessible from the VAMDC portal
- http://www.vamdc.org/documents/xsams-processor\_v12.07.pdf

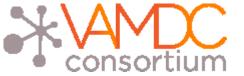

- As they are registered in the VAMDC registry, they must provide VOS capabilities functionnality
- They provide a simple web interface to upload XSAMS files and or be calle directly from scripts
- Parameters :
- GET/POST : url (one or more, leading to the XSAMS file)
- POST: upload (one or more, contains the document itself)
- The job receives an ID that is used to identify it, the newly created documer then stays available on the server with this id

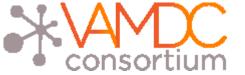

#### **Current Processors**

- Bibtex : extract references informations from a XSAMS document and returns them in a Bibtex file
- XSAMS to SME: converts XSAMS file to SME compatible file (Spectroscopy Made Easy (SME) is IDL software and a compiled external library that fits an observed high-resolution stellar spectrum with a synthetic spectrum to determine stellar parameters)
- Table view: presents XSAMS document as an HTML table
- Atomic XSAMS to HTML : presents atomic XSAMS data as an HTML table with sort functions and SAMP functionnalities
- Molecular XSAMS to HTML : presents molecular XSAMS data as an HTML table with sort functions and SAMP functionnalities

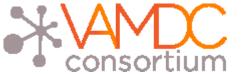

## Transformation result example

#### -Menu-

Export as CSV
Export as JSON
Export as
VOTable
Send with samp
Reset page

#### Sources

| ld              | Title                                                                                                    | Origin                                                                                                    | Authors                                             | Year | Link                                                                       |
|-----------------|----------------------------------------------------------------------------------------------------|----------------------------------------------------------------------------------------------------|-----------------------------------------------------|------|----------------------------------------------------------------------------|
| BTopbase-<br>19 | Atomic data for opacity calculations.<br>VII - Energy levels, f values and<br>photoionisation cross sections for He-<br>like ions | journal : Journal of Physics B<br>Atomic Molecular Physics ( Vol :<br>20 , Page Begin : 6457 , Page<br>End : 6476 ) | Fernley, J. A.;<br>Seaton, M. J.;<br>Taylor, K. T.; | 1987 | http://cdsads.u-strasbq.fr/abs/1987JPhB20.6457F                            |
| BTopbase-<br>26 |                                                                                                    | journal : unpublished                                                                                               | Seaton, M. J.;                                      | 1995 | http://xsams-<br>processors.obspm.fr/applyXSL/atomicxsams2html/result/1021 |

#### Results from Topbase VAMDC node

| Unselect all | Spec<br>Ion | Wavelength(A) | <b>A</b> X    | Weighted<br>Oscillator<br>Strength | Lower state source | Lower<br>energy(Ry) | Lower ionization(Ry) | Lower lifetime | Lower statistical weight | Lower parity | Lower<br>mixing<br>coeff | Lower configuration | Lower<br>term<br>label | Lower coupling              | Upper state     | Upper<br>energy(Ry) | Upper ionization(Ry) | Upper<br>lifetime | Upper <sup>‡</sup><br>statistical<br>weight | Upper parity | Upper<br>mixing<br>coeff | Upper configuration | Upper<br>term<br>label | Upper coupling              |
|--------------|-------------|---------------|---------------|------------------------------------|--------------------|---------------------|----------------------|----------------|--------------------------|--------------|--------------------------|---------------------|------------------------|-----------------------------|-----------------|---------------------|----------------------|-------------------|---------------------------------------------|--------------|--------------------------|---------------------|------------------------|-----------------------------|
|              |             |               |               | X                                  |                    |                     |                      |                | X                        |              | X                        |                     |                        |                             | X               |                     |                      | _                 | X                                           |              | X                        |                     | X                      |                             |
| •            | He 2        | 303.797315958 | 20043477020.3 | 0.832                              | BTopbase-<br>26    | 0.0                 | 4.0                  | 0.0            | 2                        | even         | 1.0                      | 1s                  | 2Seven                 | L=0 S=0.5<br>Multiplicity=2 | BTopbase-<br>26 | 3.0                 | 1.0                  | 0.0               | 6                                           | odd          | 1.0                      | 2р                  | 2Podd                  | L=1 S=0.5<br>Multiplicity=2 |
| •            | <u>He 2</u> | 256.328953298 | 5346620510.16 | 0.158                              | BTopbase-<br>26    | 0.0                 | 4.0                  | 0.0            | 2                        | even         | 1.0                      | 1s                  | 2Seven                 | L=0 S=0.5<br>Multiplicity=2 | BTopbase-<br>26 | 3.555556            | 0.444444             | 0.0               | 6                                           | odd          | 1.0                      | 3р                  | 2Podd                  | L=1 S=0.5<br>Multiplicity=2 |
| €            | <u>He 2</u> | 243.037852766 | 2183221280.01 | 0.058                              | BTopbase-<br>26    | 0.0                 | 4.0                  | 0.0            | 2                        | even         | 1.0                      | 1s                  | 2Seven                 | L=0 S=0.5<br>Multiplicity=2 | BTopbase-<br>26 | 3.75                | 0.25                 | 0.0               | 6                                           | odd          | 1.0                      | 4p                  | 2Podd                  | L=1 S=0.5<br>Multiplicity=2 |
| €            | <u>He 2</u> | 237.341653092 | 1101219463.61 | 0.0279                             | BTopbase-<br>26    | 0.0                 | 4.0                  | 0.0            | 2                        | even         | 1.0                      | <b>1</b> s          | 2Seven                 | L=0 S=0.5<br>Multiplicity=2 | BTopbase-<br>26 | 3.84                | 0.16                 | 0.0               | 6                                           | odd          | 1.0                      | 5p                  | 2Podd                  | L=1 S=0.5<br>Multiplicity=2 |
| €            | <u>He 2</u> | 234.357922757 | 631513908.254 | 0.0156                             | BTopbase-<br>26    | 0.0                 | 4.0                  | 0.0            | 2                        | even         | 1.0                      | 1s                  | 2Seven                 | L=0 S=0.5<br>Multiplicity=2 | BTopbase-<br>26 | 3.888889            | 0.111111             | 0.0               | 6                                           | odd          | 1.0                      | 6p                  | 2Podd                  | L=1 S=0.5<br>Multiplicity=2 |
| •            | <u>He 2</u> | 232.59481688  | 395770867.642 | 0.00963                            | BTopbase-<br>26    | 0.0                 | 4.0                  | 0.0            | 2                        | even         | 1.0                      | 1s                  | 2Seven                 | L=0 S=0.5<br>Multiplicity=2 | BTopbase-<br>26 | 3.9183674           | 0.0816326            | 0.0               | 6                                           | odd          | 1.0                      | 7p                  | 2Podd                  | L=1 S=0.5<br>Multiplicity=2 |
| €            | <u>He 2</u> | 231.464621682 | 264355160.481 | 0.00637                            | BTopbase-<br>26    | 0.0                 | 4.0                  | 0.0            | 2                        | even         | 1.0                      | 1s                  | 2Seven                 | L=0 S=0.5<br>Multiplicity=2 | BTopbase-<br>26 | 3.9375              | 0.0625               | 0.0               | 6                                           | odd          | 1.0                      | 8p                  | 2Podd                  | L=1 S=0.5<br>Multiplicity=2 |
| •            | <u>He 2</u> | 230.696085868 | 185072066.972 | 0.00443                            | BTopbase-          | 0.0                 | 4.0                  | 0.0            | 2                        | even         | 1.0                      | 1s                  | 2Seven                 | L=0 S=0.5<br>Multiplicity=2 | BTopbase-<br>26 | 3.9506173           | 0.0493827            | 0.0               | 6                                           | odd          | 1.0                      | 9p                  | 2Podd                  | L=1 S=0.5<br>Multiplicity=2 |
| €            | <u>He 2</u> | 230.149481786 | 134741888.818 | 0.00321                            | BTopbase-<br>26    | 0.0                 | 4.0                  | 0.0            | 2                        | even         | 1.0                      | 1s                  | 2Seven                 | L=0 S=0.5<br>Multiplicity=2 | BTopbase-<br>26 | 3.96                | 0.04                 | 0.0               | 6                                           | odd          | 1.0                      | 10p                 | 2Podd                  | L=1 S=0.5<br>Multiplicity=2 |
| ✓            | <u>He 2</u> | 1640.50419377 | 718757126.967 | 0.87                               | BTopbase-<br>26    | 3.0                 | 1.0                  | 0.0            | 2                        | even         | 1.0                      | 2s                  | 2Seven                 | L=0 S=0.5<br>Multiplicity=2 | BTopbase-<br>26 | 3.555556            | 0.444444             | 0.0               | 6                                           | odd          | 1.0                      | 3р                  | 2Podd                  | L=1 S=0.5<br>Multiplicity=2 |
| •            | <u>He 2</u> | 1215.18926383 | 310167988.746 | 0.206                              | BTopbase-<br>26    | 3.0                 | 1.0                  | 0.0            | 2                        | even         | 1.0                      | 2s                  | 2Seven                 | L=0 S=0.5<br>Multiplicity=2 | BTopbase-<br>26 | 3.75                | 0.25                 | 0.0               | 6                                           | odd          | 1.0                      | 4p                  | 2Podd                  | L=1 S=0.5<br>Multiplicity=2 |
| €            | <u>He 2</u> | 1084.99041413 | 158462958.42  | 0.0839                             | BTopbase-<br>26    | 3.0                 | 1.0                  | 0.0            | 2                        | even         | 1.0                      | 2s                  | 2Seven                 | L=0 S=0.5<br>Multiplicity=2 | BTopbase-<br>26 | 3.84                | 0.16                 | 0.0               | 6                                           | odd          | 1.0                      | 5p                  | 2Podd                  | L=1 S=0.5<br>Multiplicity=2 |
| ✓            | <u>He 2</u> | 1025.31581319 | 91577795.9217 | 0.0433                             | BTopbase-<br>26    | 3.0                 | 1.0                  | 0.0            | 2                        | even         | 1.0                      | 2s                  | 2Seven                 | L=0 S=0.5<br>Multiplicity=2 | BTopbase-<br>26 | 3.888889            | 0.111111             | 0.0               | 6                                           | odd          | 1.0                      | 6р                  | 2Podd                  | L=1 S=0.5<br>Multiplicity=2 |
| ✓            | He 2        | 992.404508123 | 57567891.7302 | 0.0255                             | BTopbase-<br>26    | 3.0                 | 1.0                  | 0.0            | 2                        | even         | 1.0                      | 2s                  | 2Seven                 | L=0 S=0.5<br>Multiplicity=2 | BTopbase-<br>26 | 3.9183674           | 0.0816326            | 0.0               | 6                                           | odd          | 1.0                      | 7p                  | 2Podd                  | L=1 S=0.5<br>Multiplicity=2 |